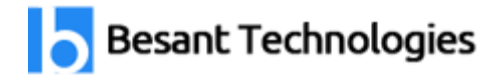

# .NET Course Syllabus

### 80% Practical training & 20% Theory

Experts Available 24x7 for your queries **35 to 45 Hrs. of training**

#### **Trainer Profile**

Our Trainers provide complete freedom to the students, to explore the subject and learn based on real-time examples. Our trainers help the candidates in completing their projects and even prepare them for interview questions and answers. Candidates are free to ask any questions at any time.

- More than **7+ Years** of Experience
- Expert level Subject Knowledge and fully up-to-date on real-world industry applications
- **Trainers have experienced on multiple real-time projects in their Industries**

Learn how to use .Net from beginner level to advanced techniques which is taught by experienced working professionals. With our Dot Net Training you'll learn concepts in expert level with practical manner.

#### **.Net Framework**

- CLR, CLS & CTS
- Compilation process in .NET
- Assemblies & Versioning

#### **C#**

- Language Syntax
- Data Types, Variables & Operators
- Conditional Statements & Looping Structures
- Garbage Collection and Finalization
- Exception Handling

#### **Classes & Objects**

- Classes and Objects
- Abstract Classes and Interfaces
- Constructors and Destructors
- Structures, Enumerations
- $\bullet$  Boxing & Unboxing

#### **OOPS**

- Encapsulation
- Inheritance
- Polymorphism
- Data Abstraction

#### **Namespace**

- Namespace, Nested Namespace
- Delegates & Events
- Properties, Indexer & Indexer Overload
- Errors and Exceptions

#### **Arrays, Collections & Generics**

- Single Dimension Array, Multi Dimension Array
- Collections
- Generic Collections

#### **File I/O and Streams**

- Working with Directories and Files
- Read and write file

#### **Remoting & Reflection**

- Application Domain
- MarshalByRef Object
- Type of

#### **SQL Server**

- Introduction
- DML DDL Functions
- Jins & Views
- Functions & Stored Procedure
- $\bullet$  Triggers & Cursors

#### **ADO.NET (Working with Database)**

- Overview of ADO.NET
- Connected vs Disconnected Architecture
- Data Connection Object
- Data Command Object
- Data Adapter Object
- Data Readers
- Data Sets & Data Adapters
- Structure of Dataset
- Execute Non-Query
- Execute Reader
- Execute Scalar

#### **ASP.NET 4.0**

- Introduction to Web Programming
- Client / Server Technology
- Understanding Web Server IIS

#### **Page Life Cycle**

- Global.asax
- Web.config
- Intrinsic Objects in ASP.Net

#### **Web Form**

- Web Control Class
- Creating Web Forms Application
- Handling Images
- Navigating between pages
- Managing Server Controls
- Server Control Events
- Using HTML Controls
- Using Data Controls
- $\bullet$
- Repeater Control

#### **Validation Controls:-**

- ASP.Net validation controls
- Configuring validation controls

#### **State Management**

- Preserving State in Web Applications
- Using Cookies to Preserve State
- ASP.NET Session State
- Application State

#### **User Controls**

- Creating User Controls
- Interacting with User Controls
- Loading User Controls Dynamically

#### **Master Pages & Themes**

- Simple Master Page Nested Master Page
- Configuring Master Page Creating Themes
- Applying Themes
- Applying Stylesheet

#### **Uploading Files**

- Using FileUpload Control
- Setting the location and filename to upload the files

#### **Handling Emails**

- Protocols for Email
- Sending Mails
- Managing Attachments

#### **ASP.NET Web Services**

- Introduction to XML Web services
- Creating Web Service
- Setting the Web Service Attribute
- Test and Run Your Web Service
- Consuming a Web Service in Client
- Application
- Consuming a Third Party Web service

#### **Deployment**

- Publishing Web Applications.
- Create a Web Setup Project.

## Our Branches

Velachery **BTM Layout** Tambaram **Marathahalli** OMR Rajaji Nagar Porur **Disk and American Contract Contract Contract Contract Contract Contract Contract Contract Contract Contract Contract Contract Contract Contract Contract Contract Contract Contract Contract Contract Contract Contract** Anna Nagar **Kalyan Nagar** Kalyan Nagar T.Nagar Electronic City Thiruvanmiyur **Indira Nagar** Indira Nagar Siruseri **HSR Layout** 

Maraimalai Nagar **Hebbal** 

### **Chennai Locations Bangalore Locations**

*Follow Us*